# **QGIS Application - Bug report #7368 QGIS writing out incorrect .prj file**

*2013-03-16 06:42 AM - Gavin Fleming*

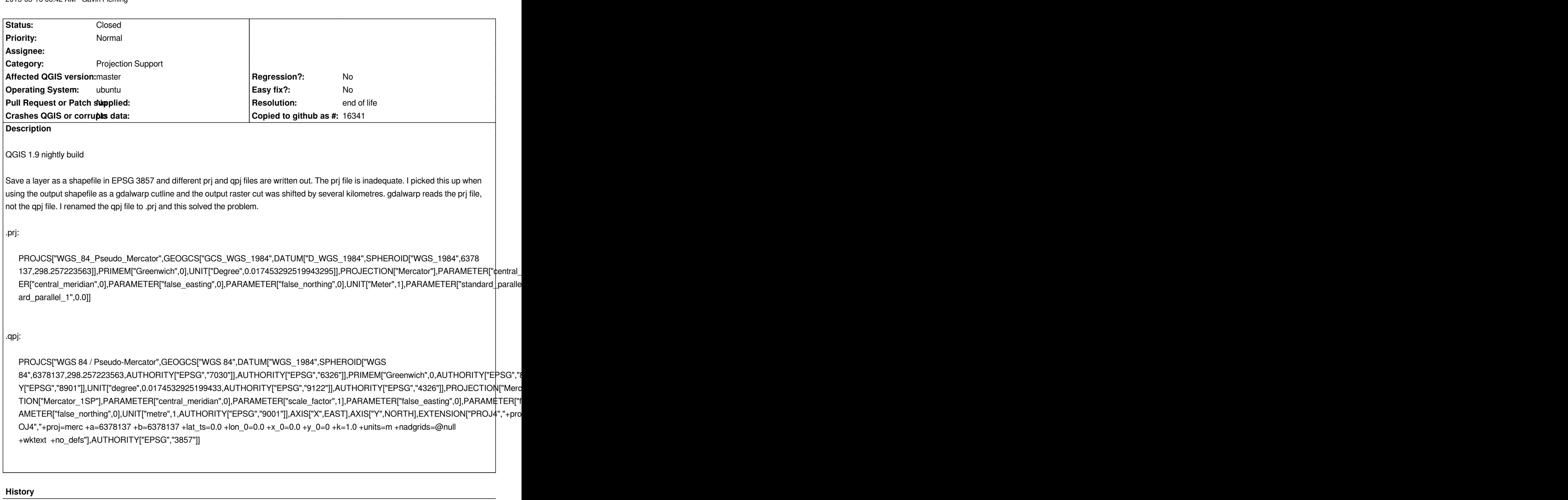

**#1 - 2014-01-19 12:46 AM - dr -**

*Confirm such behavior on latest master.*

## **#2 - 2014-02-21 08:54 AM - Chris Matthews**

*I am also having trouble with the .prj file QGis is creating when working with 3857. I'm using Qgis 2.0.1*

#### **#4 - 2014-02-21 10:40 AM - Etienne Tourigny**

*Fixing this would require fixing QgsVectorFileWriter() and copying the .qpj file to .prj file.*

## **#5 - 2014-02-21 11:23 AM - Jürgen Fischer**

*Etienne Tourigny wrote:*

*Fixing this would require fixing QgsVectorFileWriter() and copying the .qpj file to .prj file.*

*Producing the .qpj is a workaround because OGR converts the SRS to ESRI WKT for the .prj (ie. OSRMorphToESRI()) and that's not lossless. QGIS prefers the .qpj with the original information over the .prj. Keeping the original information is the whole point of the .qpj.*

### **#6 - 2017-05-01 01:09 AM - Giovanni Manghi**

- *Regression? set to No*
- *Easy fix? set to No*

#### **#7 - 2019-03-09 04:04 PM - Giovanni Manghi**

- *Resolution set to end of life*
- *Status changed from Open to Closed*

**End of life notice: QGIS 2.18 LTR Source:** *http://blog.qgis.org/2019/03/09/end-of-life-notice-qgis-2-18-ltr/*